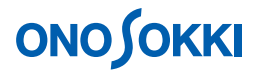

### **LA-1250**、**LA-1350**、**LA-4350** 騒音計

タイマー機能で24 時間の $L_{\text{Aeq}}$ をブロックメモリーへデータ保存する手順

株式会社 小野測器

### **ONOSOKKI**

#### **LA-1250**、**LA-1350**、**LA-4350** 騒音計

タイマー機能で 24 時間の LAeq をブロックメモリーへデータ保存する手順

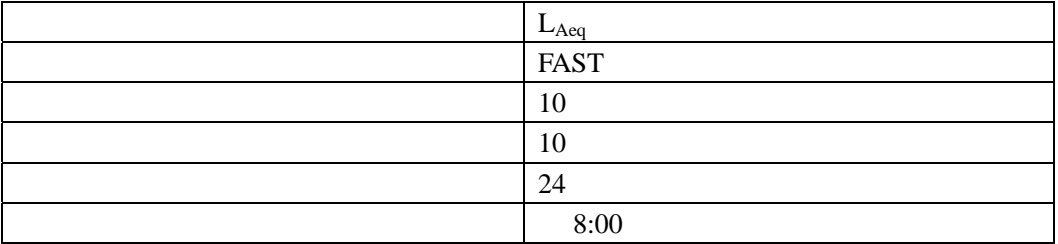

ON ON

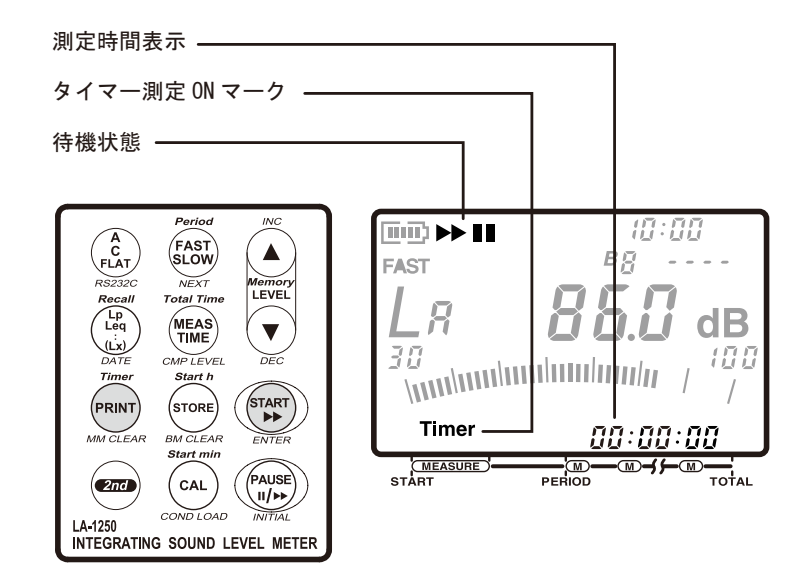

# **ONOSOKKI**

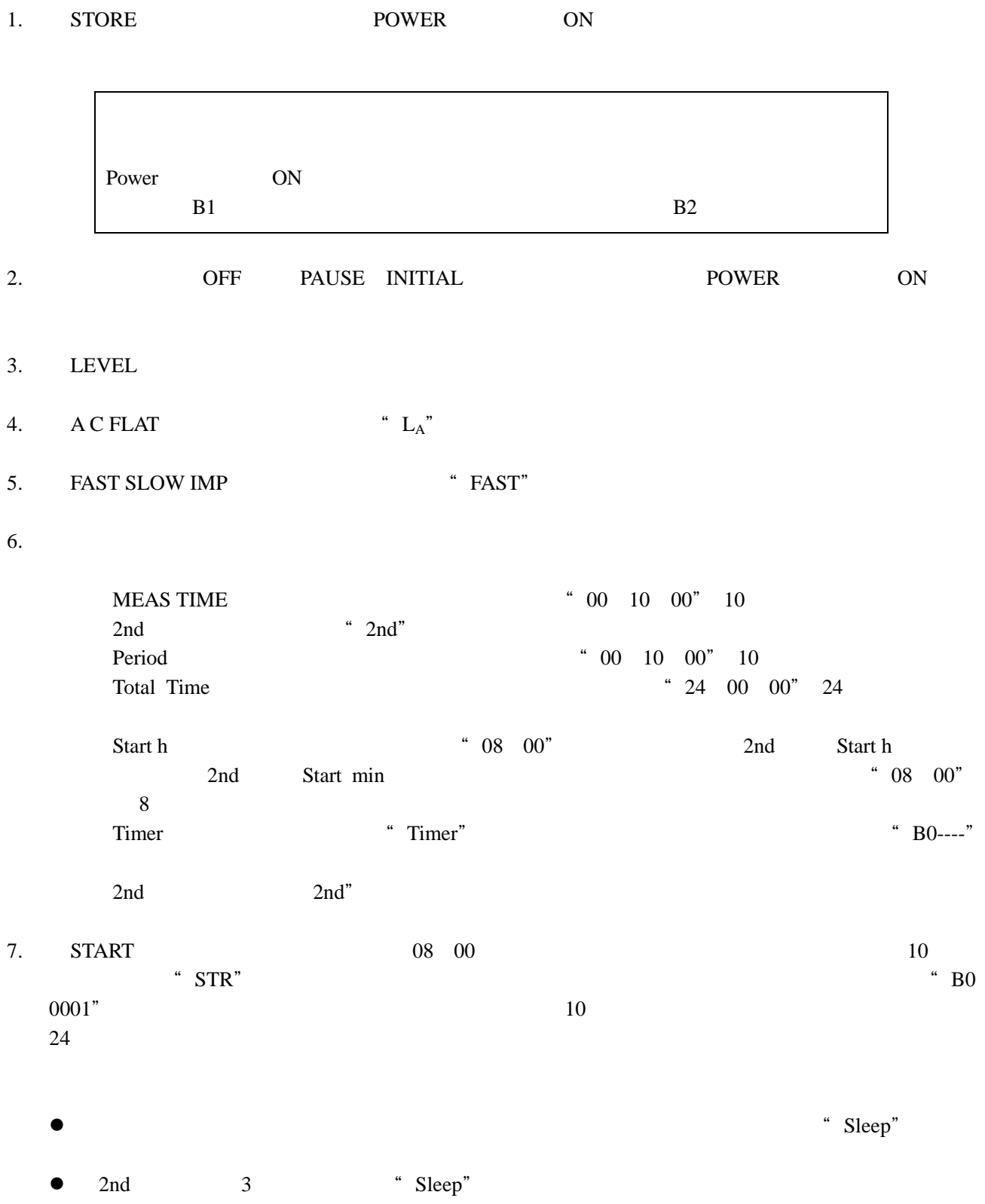

 $\bullet$  START  $\bullet$ 

## **ONOSOKKI**

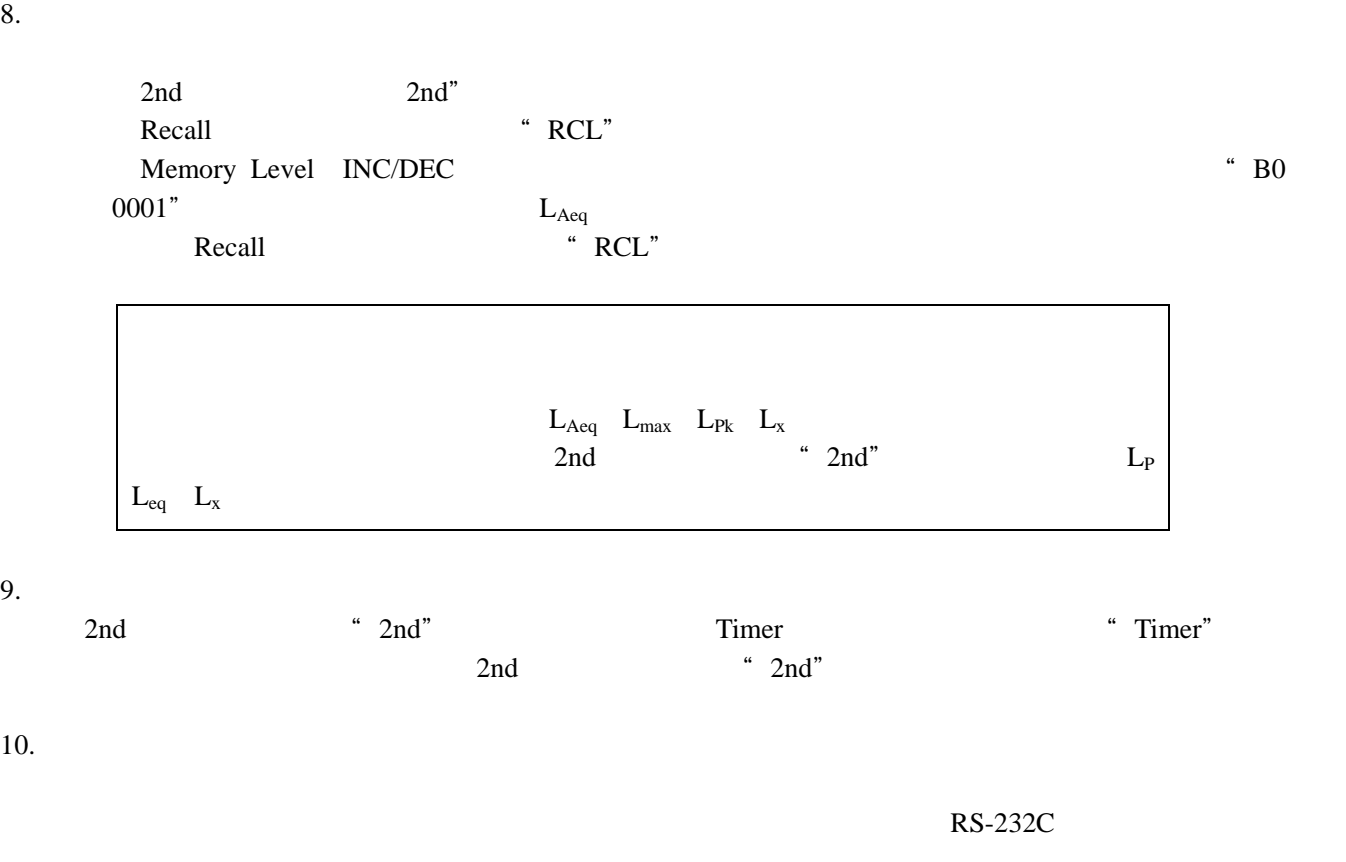

Excel